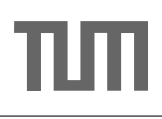

Database System Concepts for Non-Computer Scientist – WiSe 20/21 Alexander van Renen (renen@in.tum.de) http://db.in.tum.de/teaching/ws2021/DBSandere/?lang=en

# Sheet 07

# Exercise 1

Answer the following questions on our university database using SQL:

- (a) List the name and person number of the Assistants of Professor Sokrates.
- (b) Which Professors does Fichte know from attending their Lectures.
- (c) Which Lectures are attended by Students in the 1.-4. semester? Print only the title of the lectures.
- (d) Find all Students that attend at least one Lecture together with Fichte.

## Solution:

(a) List the name and person number of the Assistants of Professor Sokrates.

```
select a. persNr, a. name
from Professors p, Assistants a
where p.name = 'Sokrates'and p. persNr = a. boss;
```
(b) Which Professors does Fichte know from attending their Lectures.

```
select distinct p. persNr , p. name
from Professors p, attend a, Lectures 1, Students s
where p.PersNr = 1.given_byand l.lectureNr = a.lectureNr
  and a. studNr = s. studNrand s.name = 'Fichte';
```
(c) Which Lectures are attended by Students in the 1.-4. semester? Print only the title of the lectures.

```
select distinct l. title
from Lectures 1, attend a, Students s
where l. lectureNr = a. lectureNr
  and a.studNr = s.studnr
  and s. semester between 1 and 4;
```
(d) Find all Students that attend at least one Lecture together with Fichte.

```
select distinct other_s . studNr , other_s . name
from Students fichte_s , attend fichte_a , attend
   other_a , Students other_s
where fichte_s.name = 'Fichte'
  and fichte a. studNr = fichte s. studNr
  and other_a . lectureNr = fichte_a . lectureNr
  and other_s . studNr = other_a . studNr
  and other_s . studNr <> fichte_s . studnr
```
#### Exercise 2

Answer the following questions on our university database using SQL:

- a) Figure out the average semester of the all students.
- b) What is the average semester of students that are not attending any lecture?
- c) Determine the average semester of students that attend at least one lecture of Sokrates.
- d) Calculate how many lectures students are attending on average. Students who do not attend any lecture should be reflected in the result as well. If you get stuck, see hints:  $1\,2$  $1\,2$
- e) Calculate how many lectures each student is attending. Students who do not attend any lecture should be included in the result as well ( $|$ attend\_count = 0).

<span id="page-1-0"></span><sup>&</sup>lt;sup>1</sup>Remember that the from clause is optional ('select 1.0  $/$  2.0;' is a valid query).

<span id="page-1-1"></span><sup>2</sup>Remember that you can use sub-queries in the select clause.

# Solution:

a) Figure out the average semester of the all students.

select avg (semester) from students;

b) What is the average semester of students that are not attending any lecture?

```
select avg (semester)
from students s
where not exists (
  select *
  from attend a
  where s.studnr = a.studnr)
```
c) Determine the average semester of students that attend at least one lecture of Sokrates.

```
select avg ( semester )
from students s
where exists (
select *
from attend a, lectures 1, professors p
where s. studnr = a. studnr
and a. lecturenr = 1. lecturenr
and l.given_by = p.persnrand p.name = 'Sokrates')
```
In this query we need to make sure that each student is only counted once, even if she is attending two lectures by Sokrates. In our solution, the use of exists takes care of this. However, we could have also used distinct in combination with a sub-query:

```
select avg ( semester )
from ( select distinct s .*
      from Students s, attend a, lectures 1,
         professors p
      where s. studnr = a. studnr
        and a. lecturenr = 1. lecturenr
        and l.given_by = p.persnr
        and p.name = 'Sokrates')
```
d) Calculate how many lectures students are attending on average. Students who do not attend any lecture should be reflected in the result as well.

```
select attend_count /( student_count *1.000)
   from (select count (*) as attend_count from attend) a,
         ( select count (*) as student_count from students
            ) s
Or:
   select attend_count / cast ( student_count as numeric
      (10, 4))
   from (select count (*) as attend_count from attend) a,
         ( select count (*) as student_count from students
            \sum
```
e) [Bonus] Calculate how many lectures each student is attending. Students who do not attend any lecture should be included in the result as well ( $|$ attend count = 0).

In this exercise we have to make sure to include students that do not attend any lecture.

```
select s.studnr, s.name, (select count (*) from attend
    a where a. studnr = s. studnr)
from students s;
```
Another possible solution would be to use union. We first calculate the number of attended lectures for each student that does attend a lecture. Then we create a query that produces the student number, student name and a zero for all students that do not attend a lecture. We then simply combine the two results using the union operator. Note, however, that it is important to only allow students that do not attend any lecture in the second sub-query. Otherwise, duplicates would be possible.

```
( select s . studnr , s . name , count (*)
  from students s, attend a
  where s. studnr = a. studnr
  group by s. studnr , s. name )
union
  ( select s . studnr , s . name , 0
  from students s
  where not exists ( select * from attend a where a.
     student = s.startudnr))
```
A similar approach that takes care of duplicates in a different way is shown in the following query. Here we do not avoid duplicates, but filter them out in a second step, instead.

```
select x.studnr, x.name, sum (x.cnt)
from
  ((
    select s2. studnr, s2. name, count (*) as cnt
    from students s2, attend a
    where s2. studnr = a. studnr
    group by s2 . studnr , s2 . name
  \lambdaunion
  (
     select s1.studnr, s_1.name, 0 as cnt<br>from students s1
    from students s1
  )) x
group by x. studnr , x. name
```
As should be clear from this exercise, there are many different ways how a query can be written. As a rule of thumb, shorter queries are often better, because these are easier to understand. That holds for everyone involved: you yourself (when proofreading your queries in the exam), other people (who read your queries and need to understand them) and the database (which has to execute your queries in an efficient manner).